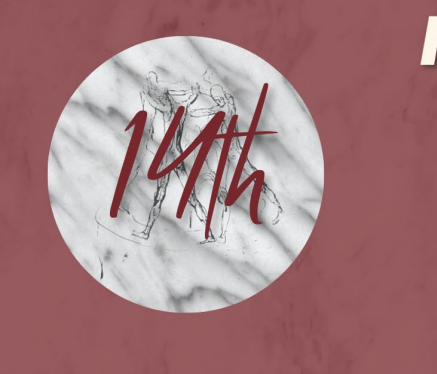

## **INTERNATIONAL CONGRESS** on

5 - 7 SEPTEMBER 2024 **Ghent, Belgium** 

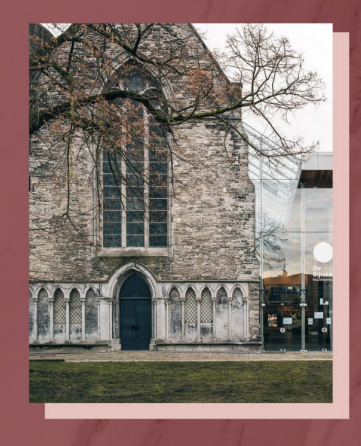

# Abstract Submission Guidelines

Click on the link below to start and create a profile. https://na.eventscloud.com/eSites/790965/Welcome

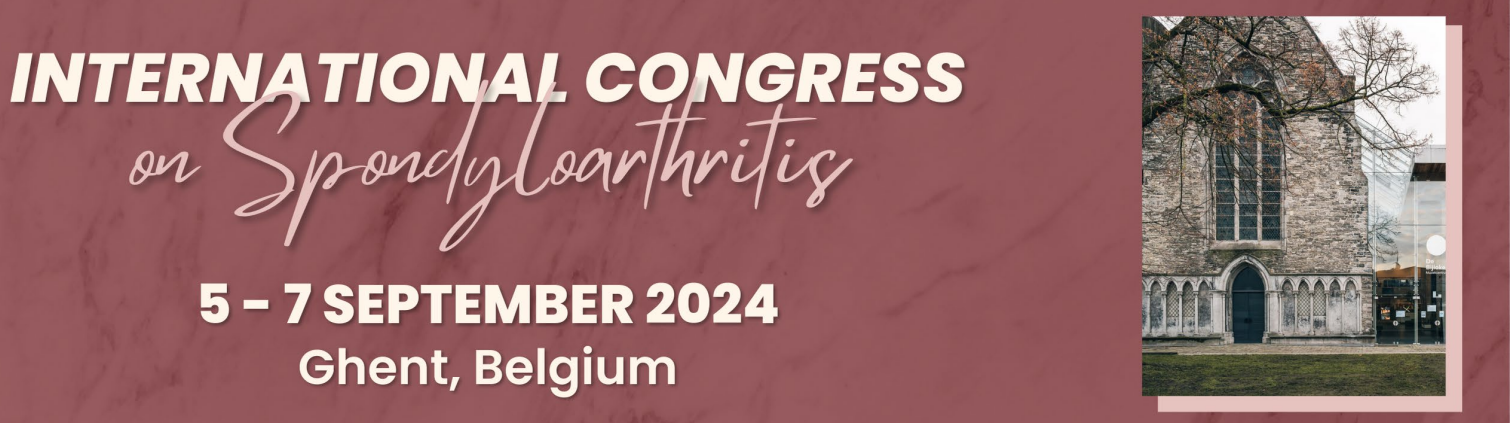

#### **14th International Congress on Spondyloarthritides**

#### **Abstract Submission Form**

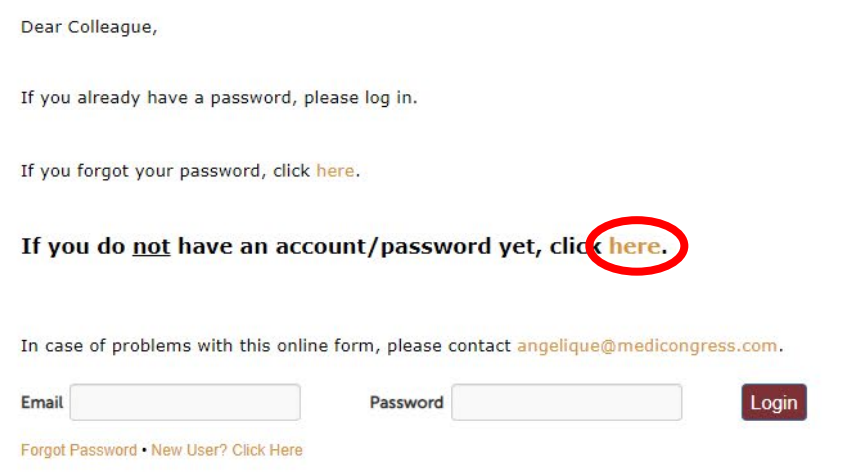

When accessing the online platform for the first time, you will be asked to register as a new user.

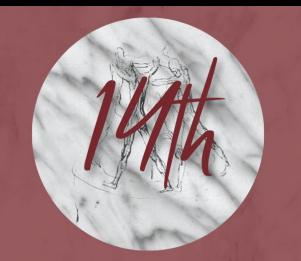

**INTERNATIONAL CONGRESS** on

> 5 - 7 SEPTEMBER 2024 **Ghent, Belgium**

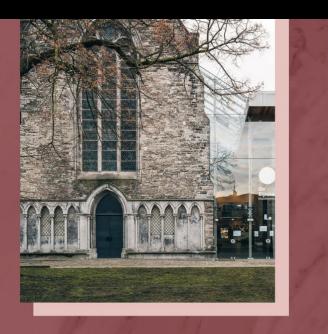

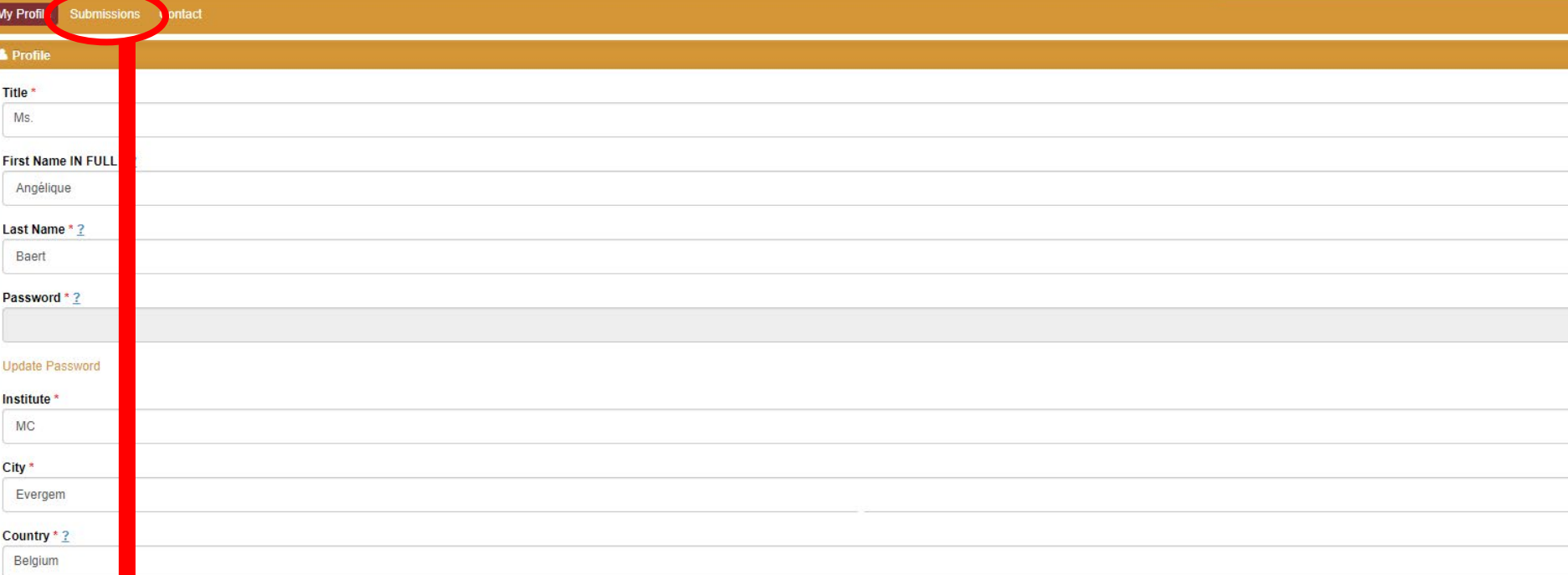

Fill out your personal data, choose a password and go through the submission procedure.

Once you clicked on 'Save', you will see more topics in the header. Now you can start submitting an abstract.

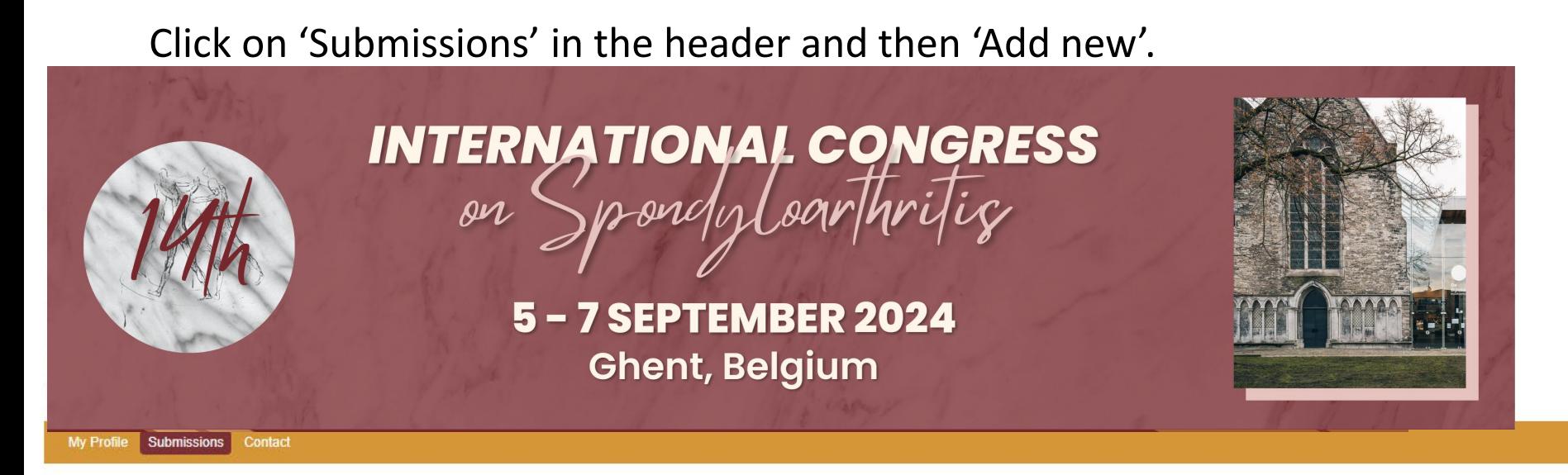

Click on 'Add New' to submit your abstract(s).

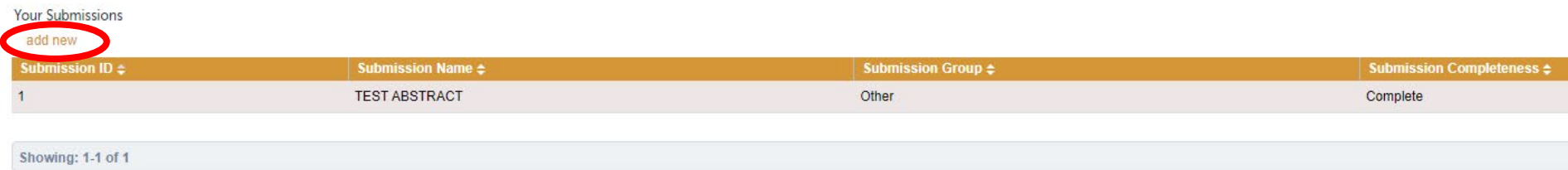

#### Select a topic in the drop-down list.

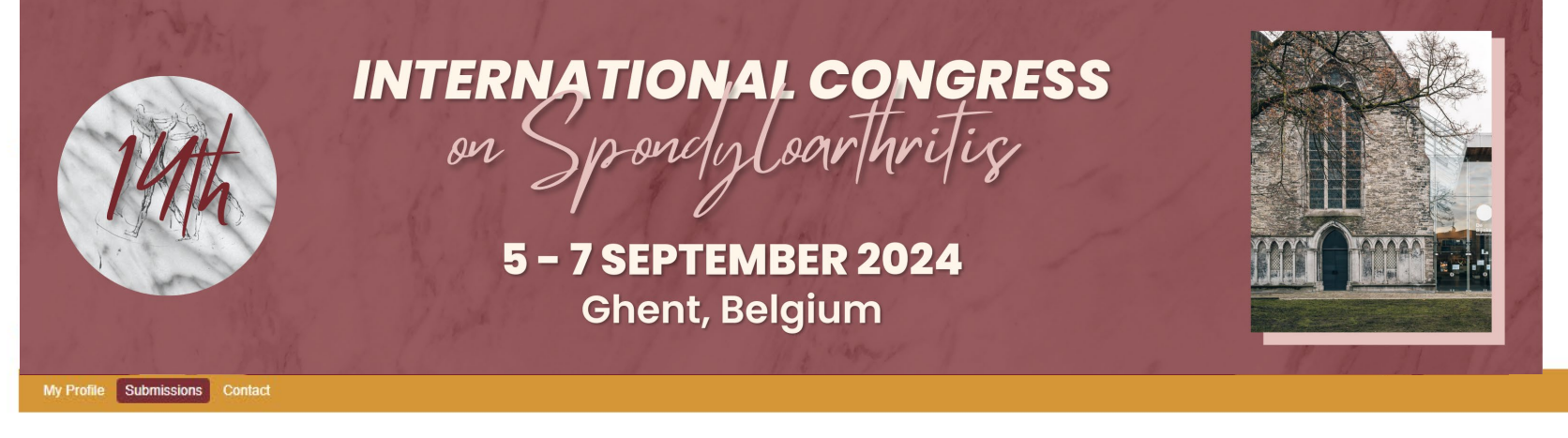

#### Click on 'Add New' to submit your abstract(s).

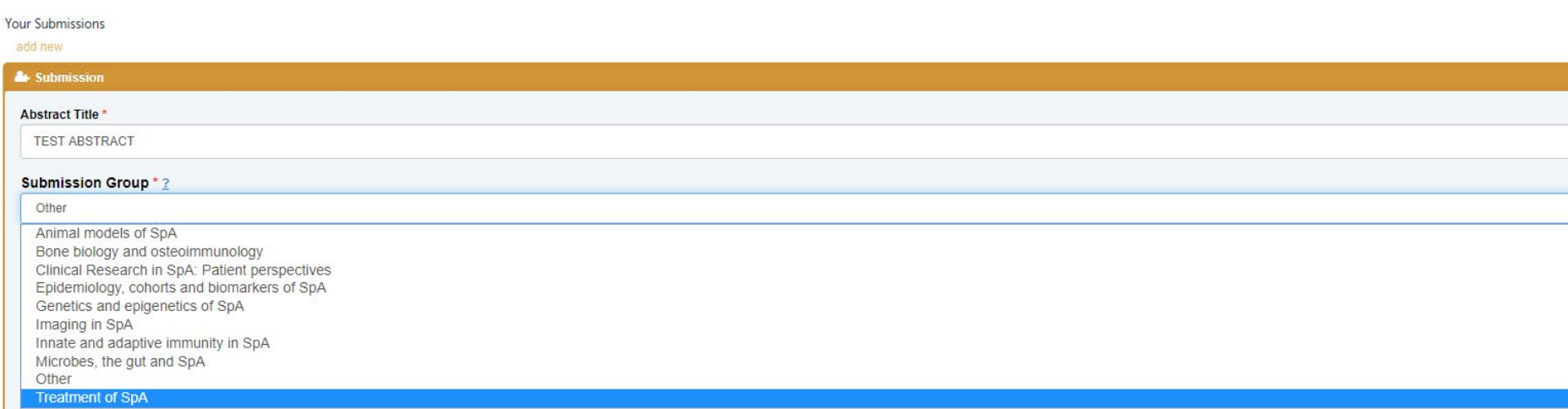

#### Fill out the requested data.

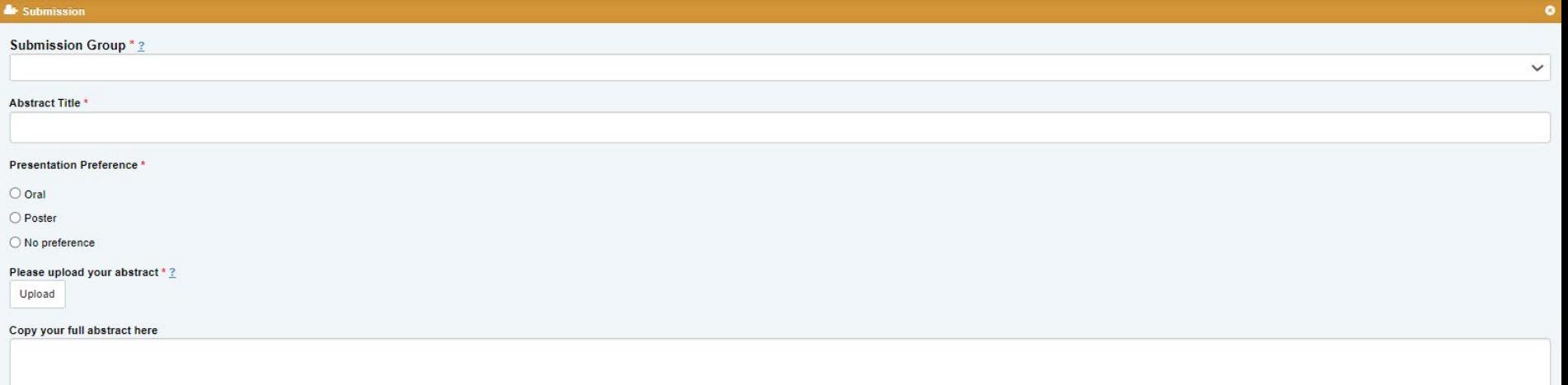

Do NOT type first names of authors/co-authors in full, but list initials only. Authors not listed here will NOT be listed in the Author Index of the Journal of Clinical and Experimental Rheumatology.

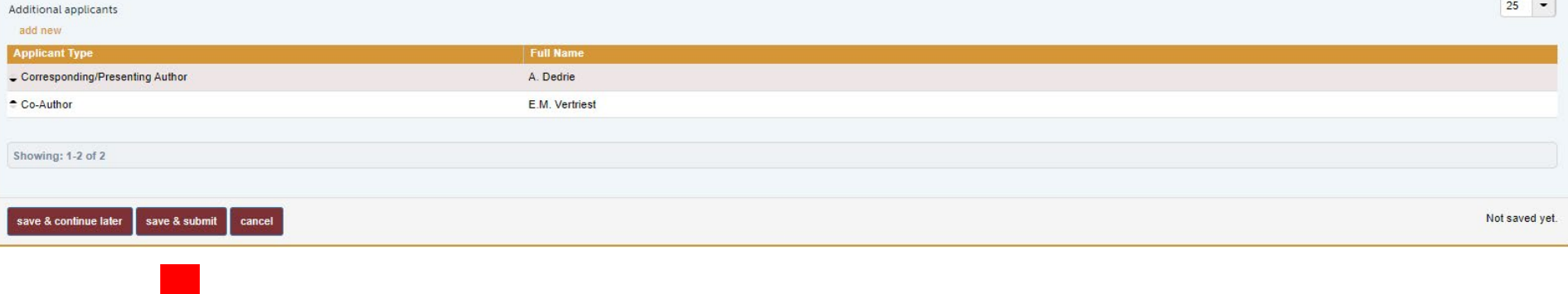

Make sure all your authors are listed.

You can either click on 'Save & continue later' to re-access your abstract and change it or on 'Save & submit' to complete/finalize it.

### Your abstract(s) is/are only uploaded successfully when you receive an automatic reply confirming your submission(s).

14th SpA Congress - Your submission has been created

Spondylo 2024 <noreply@medicongress.com> To **O** Els Vertriest

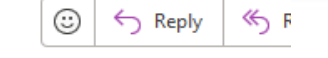

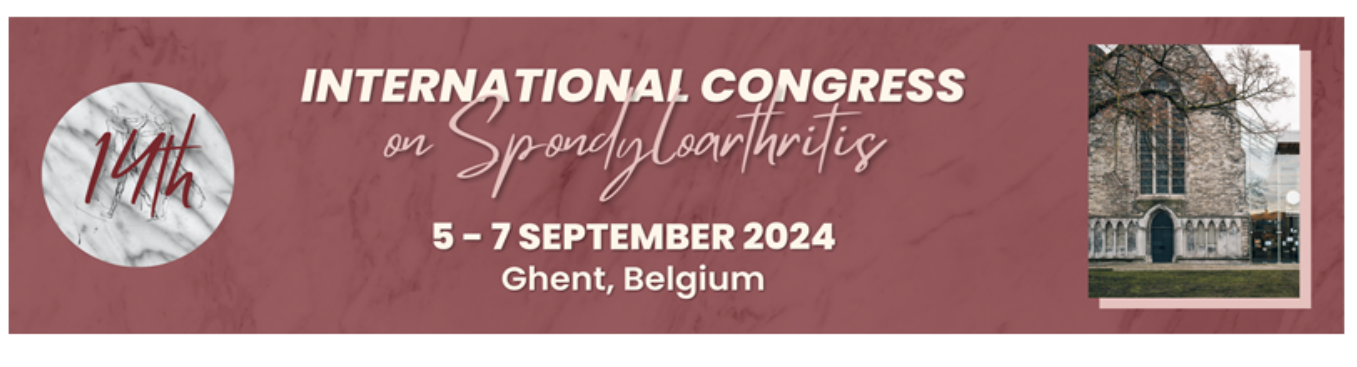

Dear Mrs. Vertriest.

Thank you for your abstract submission for the 14th International Congress on Spondyloarthritides, which you can access here:

https://na.eventscloud.com/eselectv3/v3/events/790965/site/view

Submission ID: 1 Submission Title: test test Name: Els Vertriest

This is an automatic email so please do not reply.

In case of questions, please contact Mrs. Els Vertriest

Yours sincerely,

The MediCongress Team els@medicongress.com

You can re-enter your personal submission page any time and follow up on the status of your submissions.

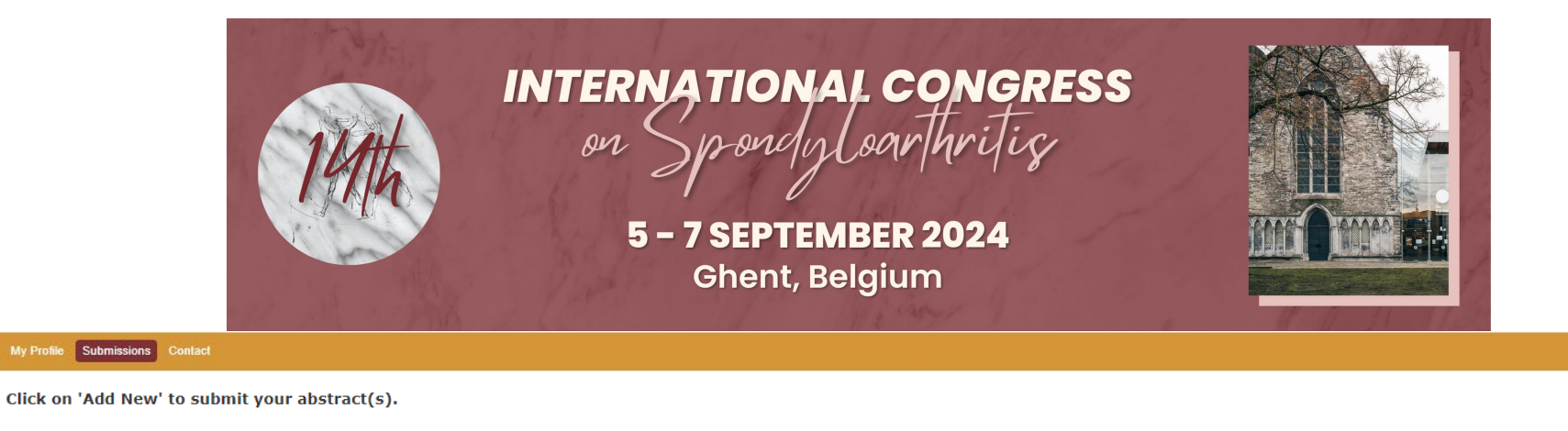

Log out

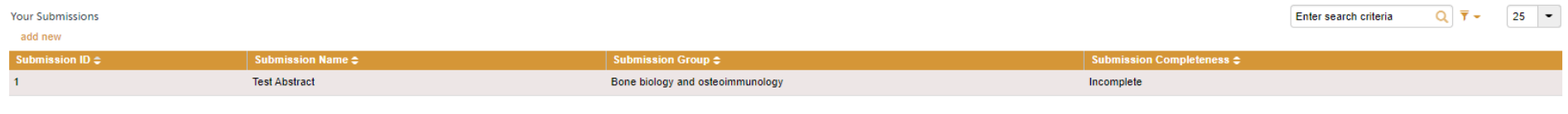

Showing: 1-1 of 1